# **NewObject – Coaching Tool Use Cases Document**

### **Table of Contents:**

#### **1. Setup Tasks**

- 1. Open Coaching Tool Program
- 2. Using the Team Wizard
- 3. Load Team from Main form
- 4. Load Scenario
- 5. Import Scenario
- 6. Save Scenario
- 7. Export Scenario
- 8. Save Team
- 9. New Scenario
- 10. Help
- **2. Usage Tasks**
	- 1. Place Player
	- 2. Add Behaviour to Player
	- 3. Step through frames(over seconds)
	- 4. Zoom and follow player.
	- 5. Play Animation
	- 6. Optional Paths for player

#### **Global Assumptions:**

- Only Actor is Coach.
- User has mouse or similar input device.
- User has a numeric pad or similar input device.

#### **Setup Tasks**

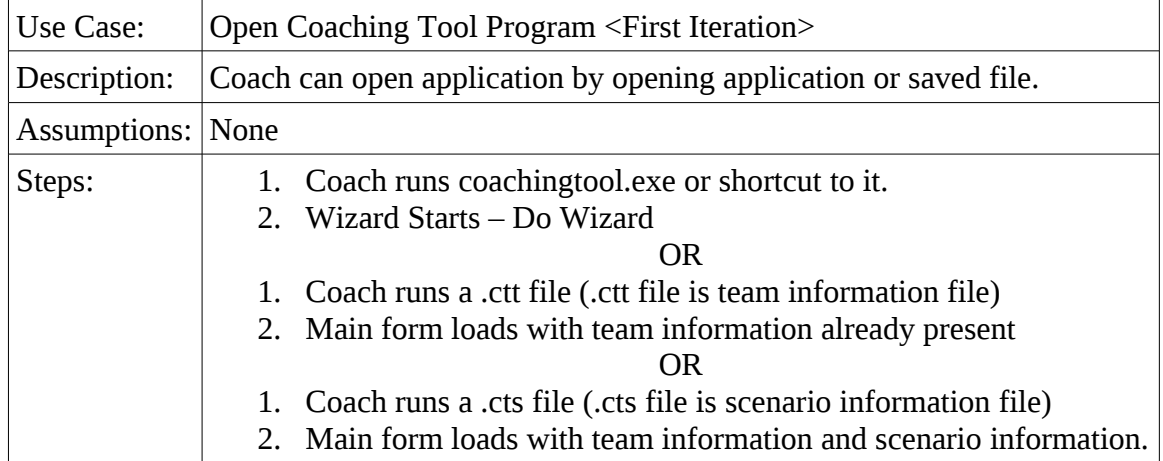

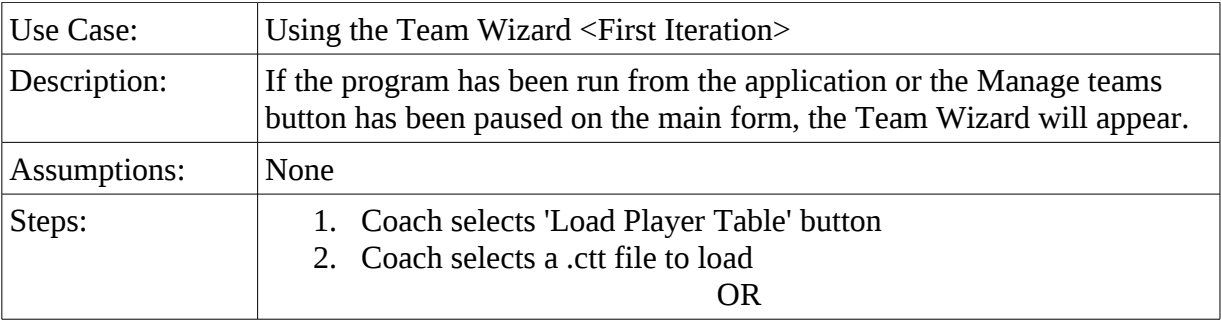

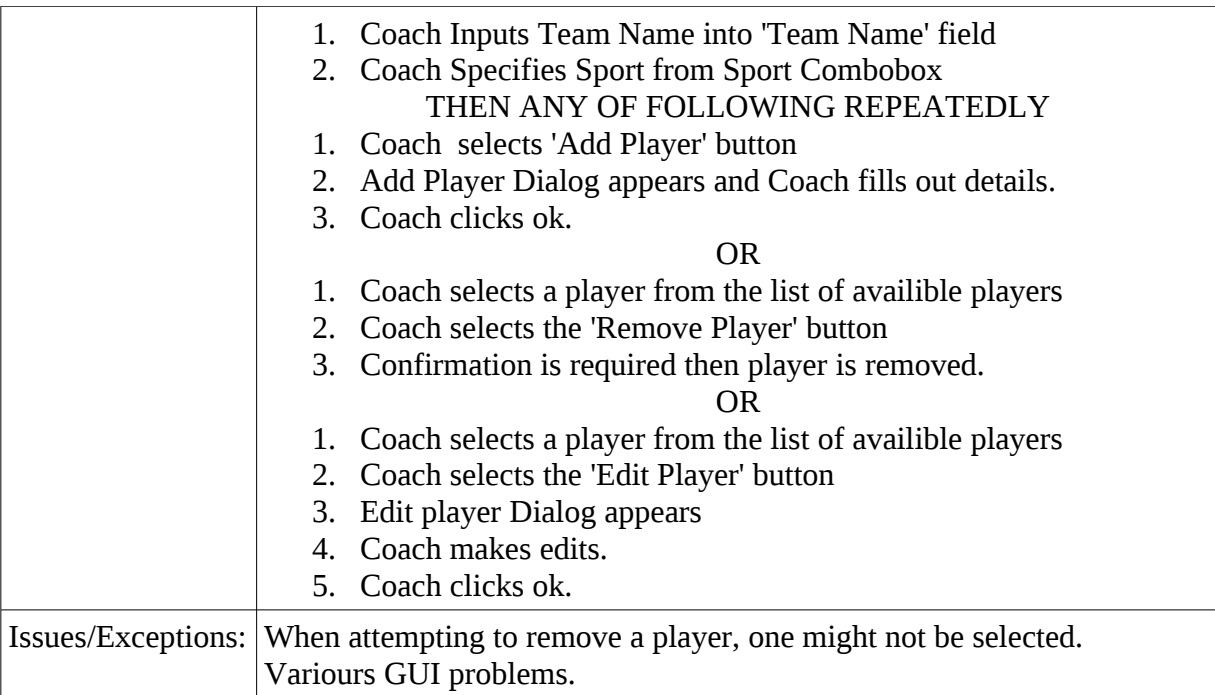

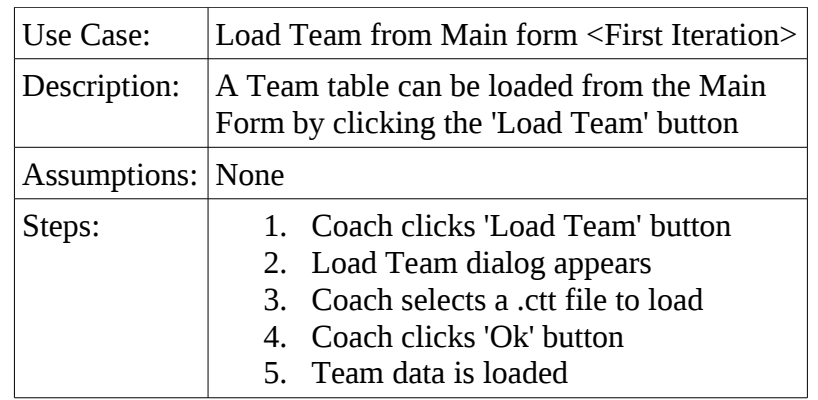

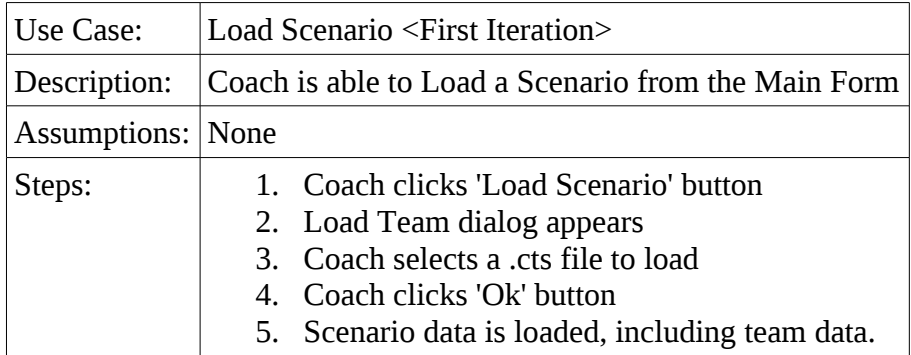

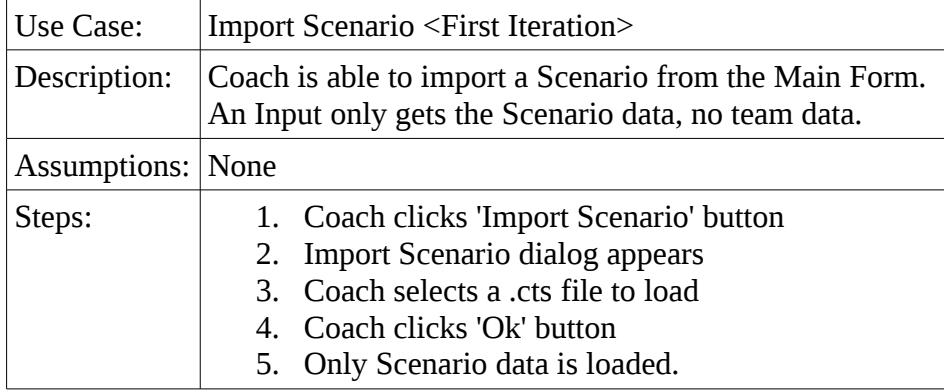

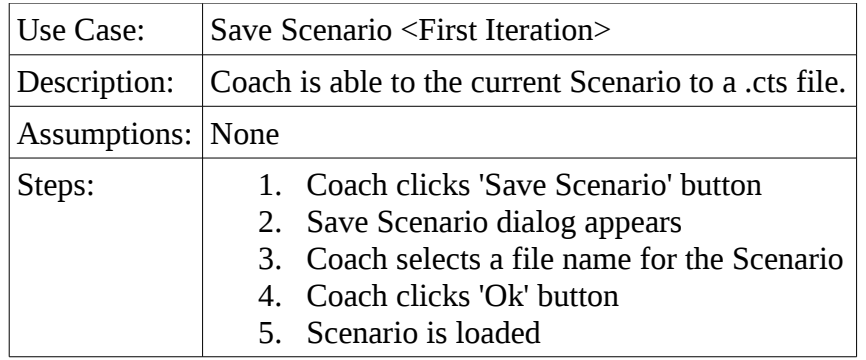

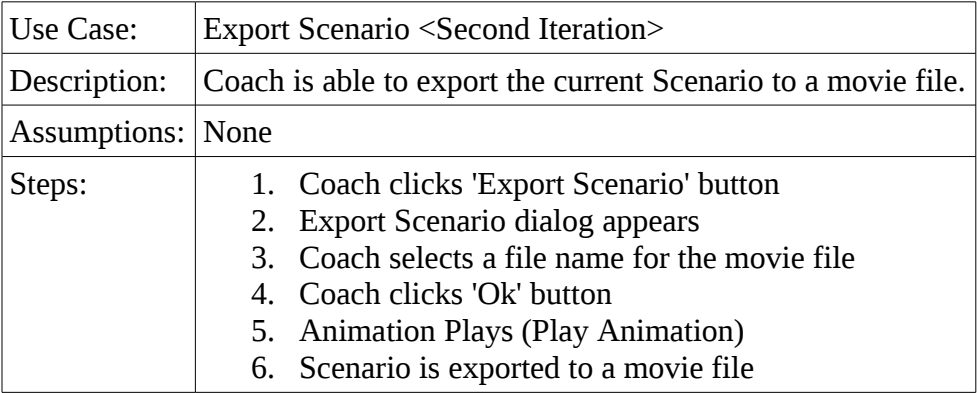

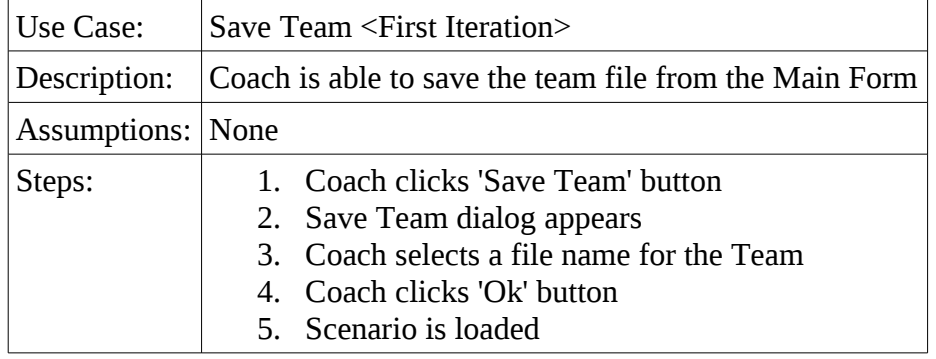

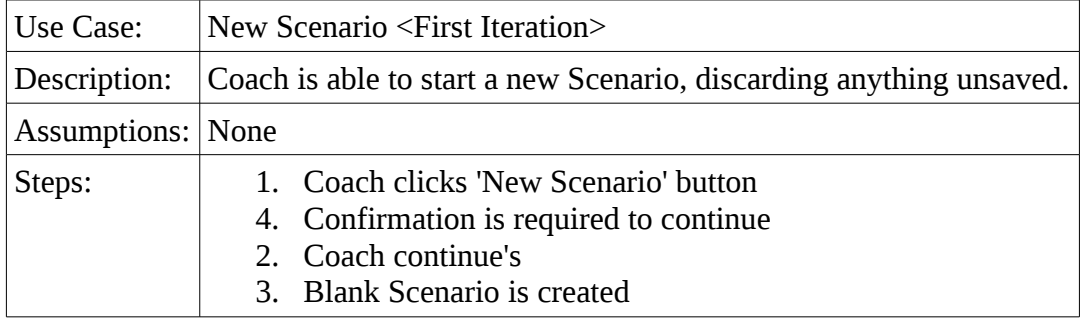

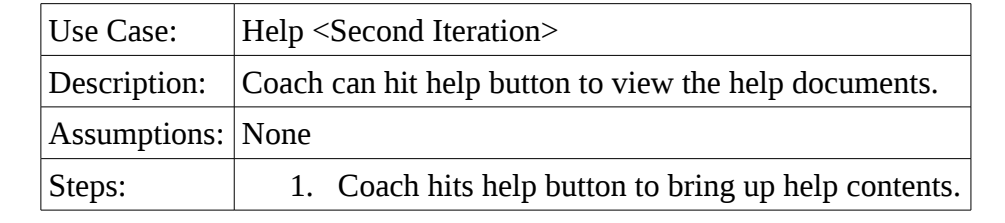

## **Usage Tasks**

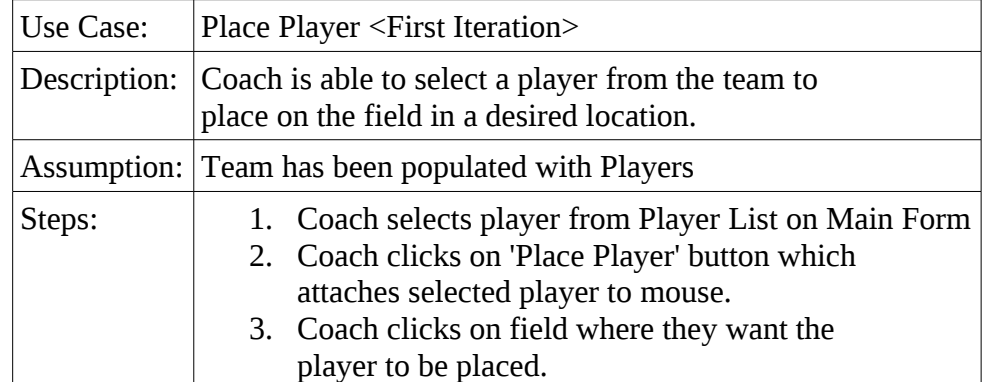

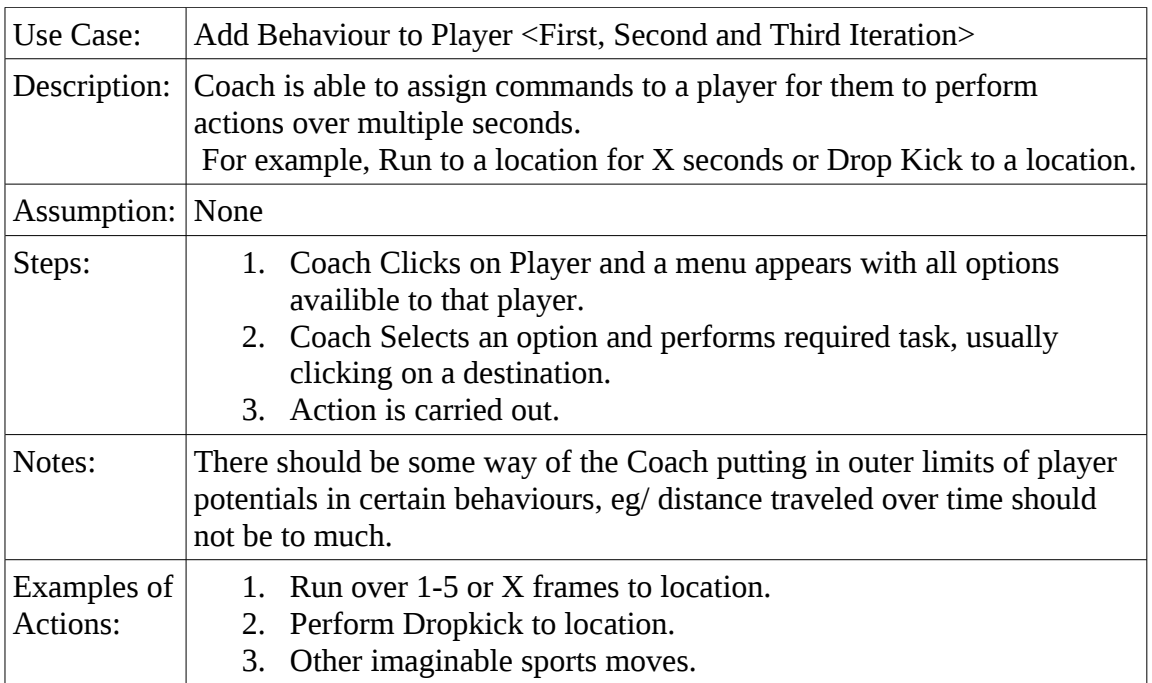

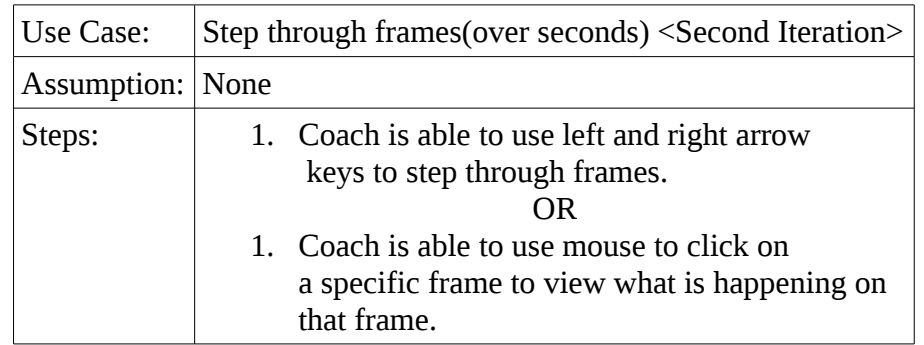

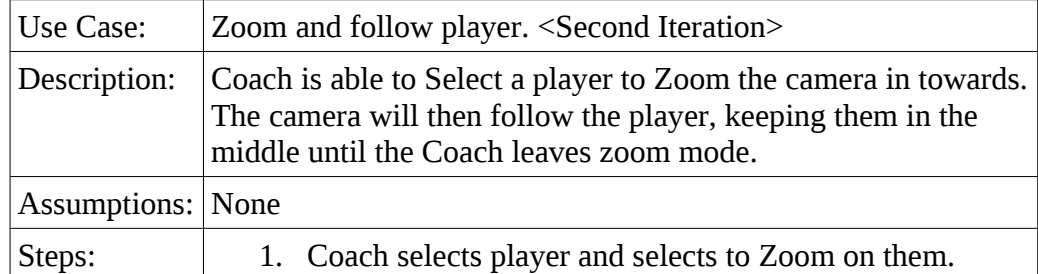

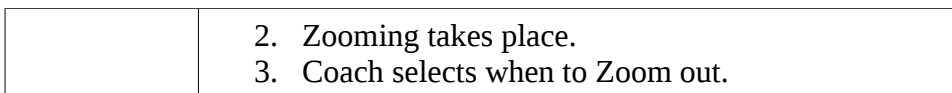

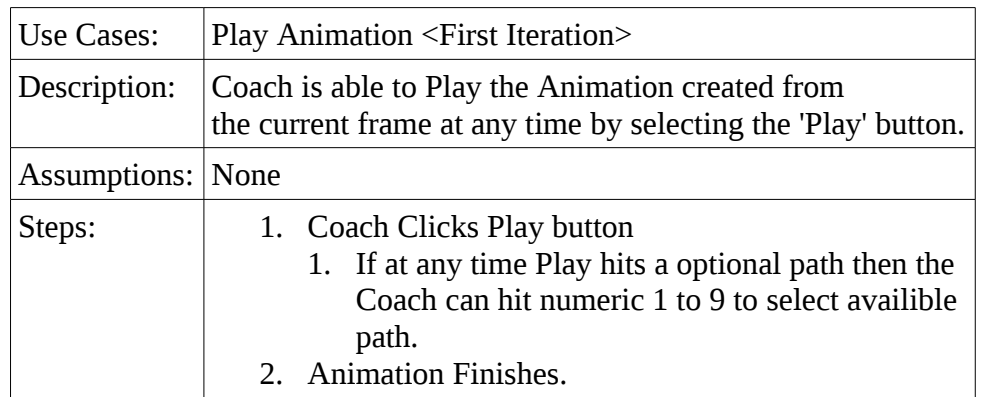

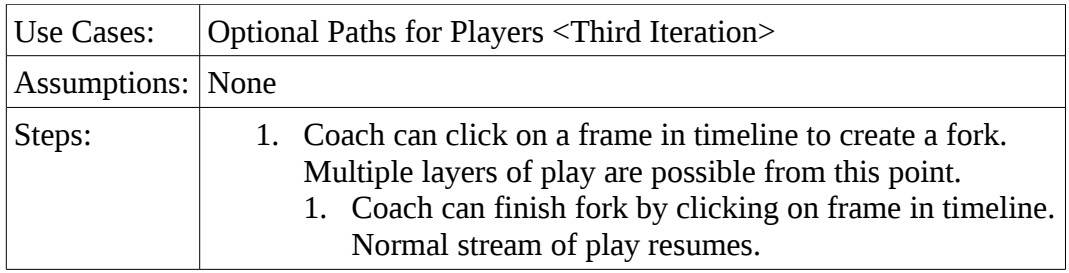